**SityZen - Documentation utilisateur - Wiki - # 3**

**Wiki**

**1. Introduction** 

## **A qui s'adresse l'application**

L'application SityZen s'adresse aux équipes de secours présentes en centre de contrôle et dans la Zone Voisine d'aéroport lors d'un accident d'aéronef.

## **Quels sont les appareils compatibles**

L'application webgis est compatible avec la plupart des navigateurs récents. Pour de meilleures performances, il est conseillé d'utiliser un navigateur tel que Google Chrome ou encore Mozilla Firefox. Bien que compatible, l'application webgis n'est pas officiellement supportée sur les navigateurs Internet Explorer en dessous de la

version 9.

## **iOS**

L'application est disponible uniquement en version tablette (iPad). Tous les modèles d'iPad (1,2, nouvel iPad) sont pris en charge. Afin de profiter de toutes les fonctionnalités de l'application il est vivement conseillé de disposer d'appareils équipés d'un GPS et d'une connexion data.

**Schéma de principe**

**1459757004sch\_principe\_sityzen.JPG** 

## **2. Accès aux rubriques**

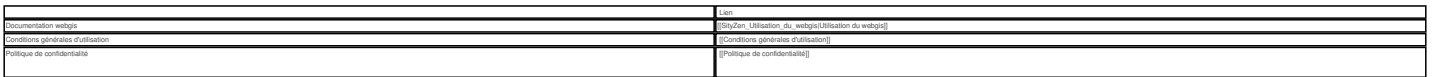